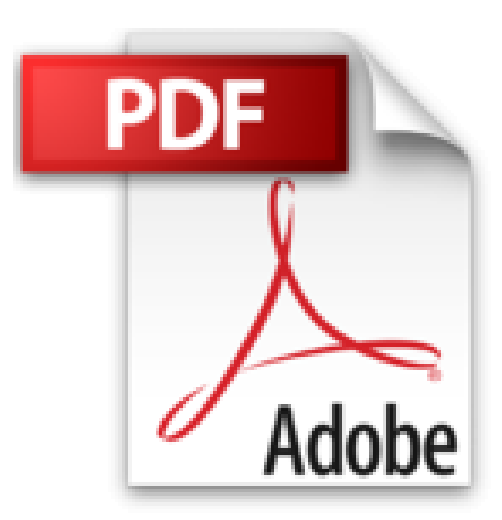

# **Macros et langage VBA - Apprendre à programmer sous Excel (3ième édition)**

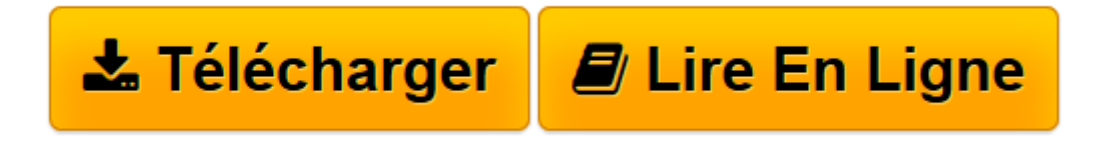

[Click here](http://bookspofr.club/fr/read.php?id=2746093359&src=fbs) if your download doesn"t start automatically

# **Macros et langage VBA - Apprendre à programmer sous Excel (3ième édition)**

Frédéric LE GUEN

**Macros et langage VBA - Apprendre à programmer sous Excel (3ième édition)** Frédéric LE GUEN

**[Télécharger](http://bookspofr.club/fr/read.php?id=2746093359&src=fbs)** [Macros et langage VBA - Apprendre à programmer so ...pdf](http://bookspofr.club/fr/read.php?id=2746093359&src=fbs)

**[Lire en ligne](http://bookspofr.club/fr/read.php?id=2746093359&src=fbs)** [Macros et langage VBA - Apprendre à programmer ...pdf](http://bookspofr.club/fr/read.php?id=2746093359&src=fbs)

## **Téléchargez et lisez en ligne Macros et langage VBA - Apprendre à programmer sous Excel (3ième édition) Frédéric LE GUEN**

### 322 pages

#### Présentation de l'éditeur

Ce livre est destiné à vous montrer par la pratique comment concevoir des macros, nom donné aux programmes réalisés dans l'environnement Microsoft® Office et qui permettent de reproduire automatiquement et à l'infini tout un ensemble de tâches. Il ne s'adresse pas aux développeurs mais à tout utilisateur quotidien de Microsoft Excel - manager, consultant, étudiant, commerçant, chef d'équipe ... - qui souhaite découvrir la programmation sous Excel dans le but d'automatiser les tâches répétitives. Même si vous n'avez encore jamais écrit de programme ni vu la moindre ligne de code, les exemples simples et pédagogiques de ce livre vont vous montrer, étape par étape, comment concevoir un programme. Après la description de l'environnement de travail VBE utilisé pour la création des macros, vous découvrirez les concepts de base de la programmation sous VBA au travers des objets, de leurs méthodes et de leurs propriétés ; vous réaliserez ensuite votre premier programme grâce à l'Enregistreur de macros puis aborderez les éléments fondamentaux de la programmation VBA que sont les variables, les conditions et les boucles avant d'apprendre à « déboguer » votre programme. La partie suivante aborde la notion de programmation modulaire et présente dans le détail les principales fonctions que vous pouvez insérer dans un programme (fonctions logiques, mathématiques), la gestion des chaînes de caractères, la gestion des dates et heures, les manipulations portant sur les classeurs Excel mais aussi sur tout type de fichiers contenus dans les répertoires de votre ordinateur. Pour finir, vous verrez comment optimiser votre programme, travailler avec des tableaux en mémoire, rendre vos programmes compatibles entre les versions 32 bits et 64 bits, créer des boîtes de dialogue personnalisées, insérer des contrôles (étiquette, zone de texte, bouton...) et gérer les erreurs d'exécution. Tous les exemples présentés sont téléchargeables gratuitement sur le site des Editions ENI, www.editions-eni.fr. Biographie de l'auteur

Consultant en Système d'Information en entreprise depuis 20 ans, Frédéric LE GUEN a également été professeur spécialisé sur Excel à l'ESSEC ; reconnu Microsoft MVP (Most Valuable Professionnal) depuis plus de 5 ans, il est aussi le concepteur du site de formation www.excel-exercice.com. C'est au cours de ses nombreuses missions en entreprise qu'il a développé de multiples applications sous Excel ; il nous livre dans cet ouvrage son expérience au travers d'exemples riches et variés choisis pour leur valeur pédagogique et pratique.

Download and Read Online Macros et langage VBA - Apprendre à programmer sous Excel (3ième édition) Frédéric LE GUEN #CYZQHFUX30W

Lire Macros et langage VBA - Apprendre à programmer sous Excel (3ième édition) par Frédéric LE GUEN pour ebook en ligneMacros et langage VBA - Apprendre à programmer sous Excel (3ième édition) par Frédéric LE GUEN Téléchargement gratuit de PDF, livres audio, livres à lire, bons livres à lire, livres bon marché, bons livres, livres en ligne, livres en ligne, revues de livres epub, lecture de livres en ligne, livres à lire en ligne, bibliothèque en ligne, bons livres à lire, PDF Les meilleurs livres à lire, les meilleurs livres pour lire les livres Macros et langage VBA - Apprendre à programmer sous Excel (3ième édition) par Frédéric LE GUEN à lire en ligne.Online Macros et langage VBA - Apprendre à programmer sous Excel (3ième édition) par Frédéric LE GUEN ebook Téléchargement PDFMacros et langage VBA - Apprendre à programmer sous Excel (3ième édition) par Frédéric LE GUEN DocMacros et langage VBA - Apprendre à programmer sous Excel (3ième édition) par Frédéric LE GUEN MobipocketMacros et langage VBA - Apprendre à programmer sous Excel (3ième édition) par Frédéric LE GUEN EPub **CYZQHFUX30WCYZQHFUX30WCYZQHFUX30W**